## <span id="page-0-0"></span>**SONY**

[Uživatelská příručka](#page-0-0)

**Smartphone** Xperia 10 IV XQ-CC54/XQ-CC72

### **Oblíbené témata**

**[Změny po aktualizaci softwaru na Android 14](#page--1-0) [Změny po aktualizaci softwaru na Android 13](#page--1-0) [Pořízení snímku obrazovky](#page--1-0) [Výchozí obrazovka](#page--1-0) [Skenování QR codes](#page--1-0) [Fotoaparát – přehled](#page--1-0)**

## **Témata pro spuštění zařízení**

**[Vložení karty SIM a paměťové karty](#page--1-0) [Konfigurace eSIM \(pouze XQ-CC54\)](#page--1-0) [Nabíjení zařízení](#page--1-0)**

**Externí weby s odkazy**

**[Informace o podpoře Xperia 10 IV](https://www.sony.net/support/xperia-10-iv/?source=hg) [Nápověda pro Android](https://support.google.com/android/)**

Funkce po aktualizaci softwaru

[Změny po aktualizaci softwaru na Android 14](#page--1-0)

[Změny po aktualizaci softwaru na Android 13](#page--1-0)

Začínáme

[Přehled](#page--1-0)

[Vložení karty SIM a paměťové karty](#page--1-0)

[Konfigurace eSIM \(pouze XQ-CC54\)](#page--1-0)

[Nastavení karet SIM](#page--1-0)

[Zapnutí zařízení](#page--1-0)

[Zapnutí nebo vypnutí obrazovky](#page--1-0)

[Nastavení účtu Google v](#page--1-0) zařízení

[Nabíjení zařízení](#page--1-0)

Přenos obsahu

[Synchronizace dat pomocí účtu Google](#page--1-0)

[Přenesení obsahu pomocí počítače](#page--1-0)

L <u>[Přenesení obsahu pomocí karty SD](#page--1-0)</u>

#### Základy práce

[Výchozí obrazovka](#page--1-0)

[Pořízení snímku obrazovky](#page--1-0)

[Nahrávání obrazovky zařízení](#page--1-0)

[Skenování QR codes](#page--1-0)

[Nastavení doby nečinnosti před vypnutím obrazovky](#page--1-0)

[Chytré ovládání podsvícení](#page--1-0)

[Používání Boční snímač](#page--1-0)

[Nastavení dalších možností Boční snímač](#page--1-0)

[Režim rozdělené obrazovky](#page--1-0)

[Režim místního okna](#page--1-0)

[Režim jedné ruky](#page--1-0)

[Budík](#page--1-0)

[Oznamovací kontrolka](#page--1-0)

Ikony ve stavovém řádku

[Stavový řádek a panel oznámení](#page--1-0)

[Stavové ikony](#page--1-0)

L <u>[Ikony oznámení](#page--1-0)</u>

Fotoaparát

#### Seznámení s fotoaparátem

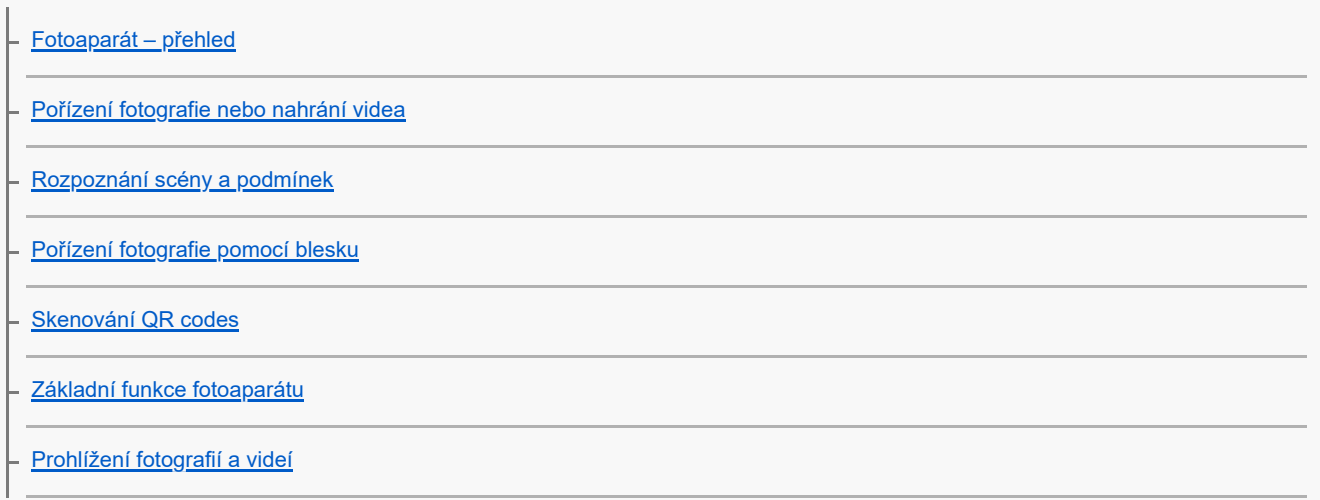

[Výběr režimu záznamu](#page--1-0)

[Různé způsoby fotografování](#page--1-0)

L <u>[Samospoušť](#page--1-0)</u>

Expozice, barvy a osvětlení

[Úprava expozice, barvy a světelných podmínek](#page--1-0) [Barva a jas](#page--1-0) - [Expozice](#page--1-0) - <u>[Rychlost závěrky](#page--1-0)</u> **[ISO](#page--1-0)** [HDR \(vysoký dynamický rozsah\)](#page--1-0) [Korekce protisvětla videa](#page--1-0) [Vyvážení bílé](#page--1-0) [Měření expozice](#page--1-0)

[Nastavení správného ostření](#page--1-0)

Lidé, selfie a úsměvy

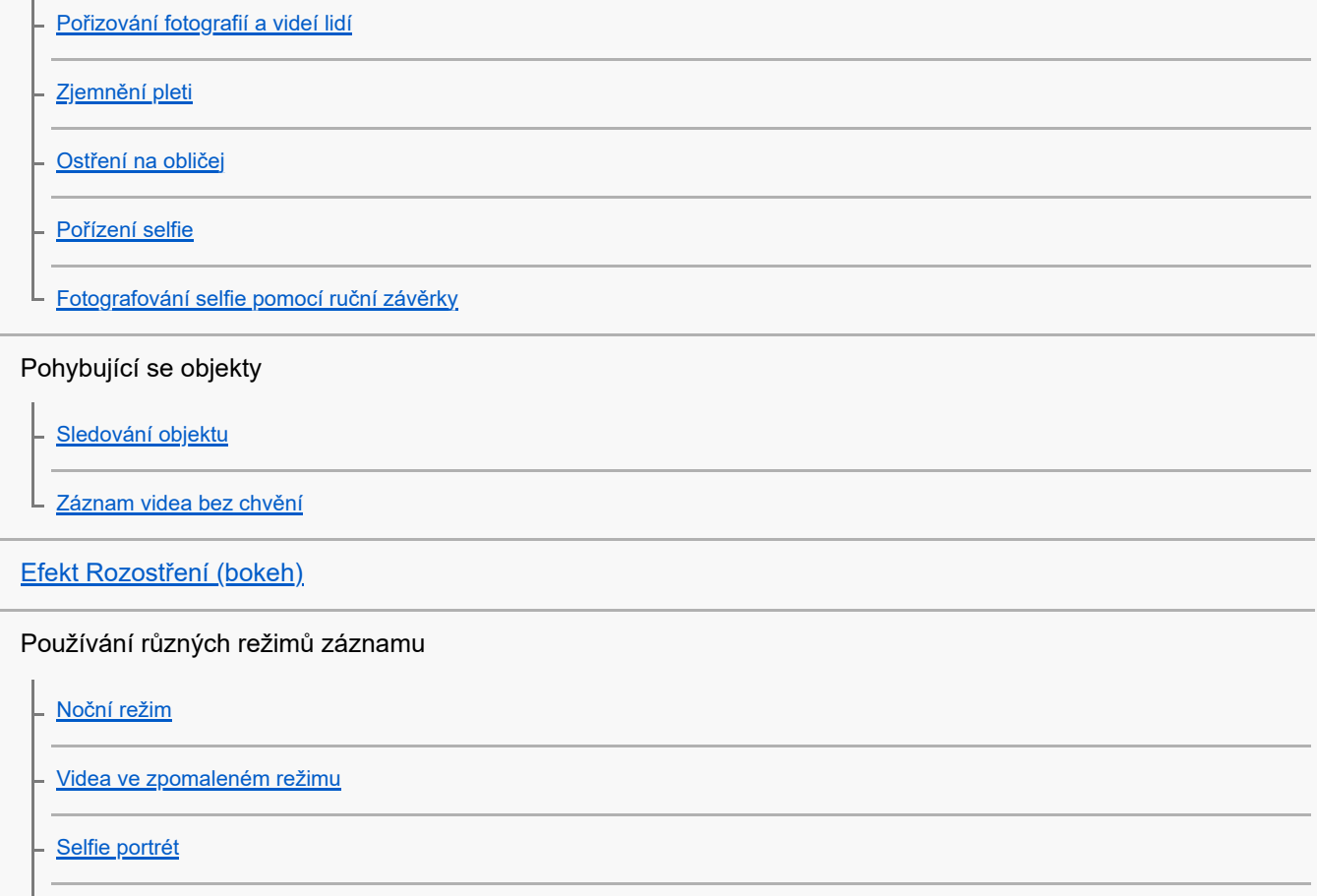

[Kreativní efekt](#page--1-0)

L [Panorama](#page--1-0)

# **Obsah je uzamčen**

**Dokončete, prosím, proces objednávky.**

**Následně budete mít přístup k celému dokumentu.**

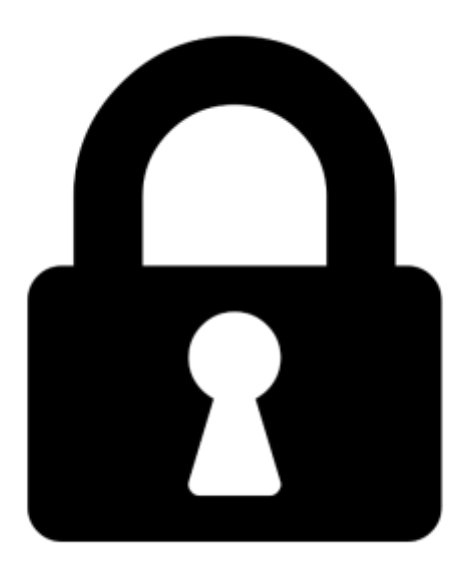

**Proč je dokument uzamčen? Nahněvat Vás rozhodně nechceme. Jsou k tomu dva hlavní důvody:**

1) Vytvořit a udržovat obsáhlou databázi návodů stojí nejen spoustu úsilí a času, ale i finanční prostředky. Dělali byste to Vy zadarmo? Ne\*. Zakoupením této služby obdržíte úplný návod a podpoříte provoz a rozvoj našich stránek. Třeba se Vám to bude ještě někdy hodit.

*\*) Možná zpočátku ano. Ale vězte, že dotovat to dlouhodobě nelze. A rozhodně na tom nezbohatneme.*

2) Pak jsou tady "roboti", kteří se přiživují na naší práci a "vysávají" výsledky našeho úsilí pro svůj prospěch. Tímto krokem se jim to snažíme překazit.

A pokud nemáte zájem, respektujeme to. Urgujte svého prodejce. A když neuspějete, rádi Vás uvidíme!